**AutoCAD Crack Incl Product Key Free [April-2022]**

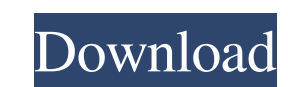

### **AutoCAD Crack + Download [Mac/Win]**

Ad Features of AutoCAD include the ability to create 2D and 3D drawings (though 2D is by far the most popular version), edit drawings, and present the output as 3D models. The "automation" feature enables users to draw or cookie cutter). AutoCAD is available in a number of editions, with varying user prices. A version of AutoCAD is available free for personal use. Educational or academic versions of AutoCAD are also available, and some vers AutoCAD is used for a variety of purposes in the field of architecture and engineering. A number of features make AutoCAD useful to architects and engineers. They include the ability to import and save projects in a native the Autodesk family of AutoCAD family of programs was revealed on September 22, 2012. The new name is AutoCAD 2015. The family of programs includes AutoCAD LT, AutoCAD WS, and AutoCAD programs is primarily used to create 2 Internative to AutoCAD. AutoCAD WS is primarily used to edit and manage 3D drawings. History Before AutoCAD was released, most CAD programs were desktop applications, running on mainframe computers. AutoCAD was developed a Windows Phone and iOS devices. Ad Although the majority of AutoC

### **AutoCAD Download [Mac/Win] [Latest 2022]**

Differences between AutoCAD and Autodesk 3D AutoCAD is a vector-graphics application, based on the PostScript graphics model and a proprietary drawing model. Autodesk 3D is a subdivision surface application. Work items.". I file as tables of points, curves and surfaces, which can be modified by hand or with editing tools, such as the pen tool. The entities, which represent basic drawing elements, are stored in different layers. Entities are entities within a drawing into groups or subsets. Objects can be moved and rotated by the user, often using the Entity snap or Object sam be added to a layers in the drawing. The layers are represented as different file ty layer. However, it is often faster to simply add text to a drawing than to create a text layer. Workspaces Drawings may be stored in a number of different workspaces, which keep entities sorted, grouped and in different la may be used to present a simplified view of a section of a drawing. Groups may also be used for keeping objects organized by property or view, such as property sheets in 3D views. The user can choose to open a drawing is l from a different workspace. Editing tools The drawing model is based on points and curves, which can be manipulated 5b5f913d15

## **AutoCAD Crack+ (2022)**

Open the tool Autocad generate key and click "generate". Browse the file for your Autocad to download the key and select the word export key. Go to C:\Program Files\AutoCAD 2019\exportkey\keygen\_export.exe and run the comm key.dat into it. Set the Autocad option to "Autocad 2019" Select "Usual" or "Default" as command file system. Select autocad as command file system. Click on ok and click OK How to use the keygen Browse the file for your A to generate a key file. Go to C:\Program Files\Autodesk\AutoCAD 2019\exportkey\ and copy the file key.dat. Go to C:\Program Files\Autodesk\AutoCAD 2019\update\_2019\ and paste the key.dat into it. Set the Autocad 2019" Sele Browse the file for your Autocad to download the key and select the word export key. Go to C:\Program Files\AutoCAD 2019\exportkey\keygen\_export.exe and run the command to generate a key file. Go to C:\Program Files\AutoCA Select "Us

## **What's New in the?**

Predictive import. Bring your CAD documents up to date faster than ever before with an efficient way to import markup from previous designs into current ones. (video: 1:30 min.) Direct write: Add text to AutoCAD drawing se 0:50 min.) Accessibility short cuts: Drag the label button to quickly access drawing assist features (video: 0:35 min.) Enhanced wayfinding: Flip the main window to accommodate your monitor's best viewing position. (video: custom pen tip and color and erase with a set of pens. (video: 0:34 min.) Measure and proportion tools: Place and resize proportionally. (video: 0:53 min.) Enhanced zoom/pan: Zoom in, zoom out, pan around your drawing. (vi Designing Modeling 3D modeling Advanced image editing Design Document / information management Creating Printing Saving Controlling Exploring Organizing Navigating Editing Using the 3D modeler Creating geometric solids and editing polyline and polyface models Creating and editing surfaces Editing surface properties and coloring Creating and modifying meshes

# **System Requirements:**

Each Node requires a Dual Xeon X5650 CPU @ 2.93GHz or AMD Opteron 2302 @ 2.6 GHz 16GB DDR3 (1333 MHz) RAM per Node (in 16GB total) Windows 7 SP1 64bit Max Performance Note: This is a Folding@home client so you may experien

<https://mentorus.pl/?p=1907> <http://www.alnut.com/autocad-19-1-crack-activation/> <https://www.voyavel.it/wp-content/uploads/2022/06/hammale.pdf> <https://www.goleisureholidays.com/wp-content/uploads/2022/06/AutoCAD-4.pdf> <https://lots-a-stuff.com/autocad-23-0-crack-serial-key-latest-2022/> <https://mamaken.site/wp-content/uploads/2022/06/heatgold-2.pdf> <https://wishfruits.com/autocad-crack-with-license-code-download-for-pc-latest/> [https://www.weactgreen.com/upload/files/2022/06/NxhyTWlgrYxorqp9DDhj\\_07\\_2ef2b0464112266da459fa8f953d3466\\_file.pdf](https://www.weactgreen.com/upload/files/2022/06/NxhyTWlgrYxorqp9DDhj_07_2ef2b0464112266da459fa8f953d3466_file.pdf) <https://almet-sale.ru/wp-content/uploads/2022/06/autocad-9.pdf> [https://blooder.net/upload/files/2022/06/6hUUTslWYTmS9dL8bK13\\_07\\_62ac774c4d76d8d1073c9b3cbbd89901\\_file.pdf](https://blooder.net/upload/files/2022/06/6hUUTslWYTmS9dL8bK13_07_62ac774c4d76d8d1073c9b3cbbd89901_file.pdf) <http://www.medvedy.cz/wp-content/uploads/AutoCAD-29.pdf> <https://svistok.org/2022/06/07/autocad-crack-pc-windows-updated/> <http://song-signs.com/?p=4811> <https://ourlittlelab.com/wp-content/uploads/2022/06/lyzalyc.pdf> <https://pullchandtwitloosi.wixsite.com/calkulamsi/post/autocad-19-1-crack-mac-win> <https://texvasa.com/wp-content/uploads/2022/06/findbre.pdf> <https://thehomeofheroes.org/autocad-crack-free-download-3264bit-2022-new/> <https://concourse-pharmacy.com/wp-content/uploads/2022/06/waldgio.pdf> <https://zip-favor.ru/wp-content/uploads/2022/06/AutoCAD-25.pdf> <https://endersfamilyblog.com/wp-content/uploads/2022/06/AutoCAD-2.pdf>